## Zadania właściciela systemu, wykonawcy systemu, COI oraz KRPM podczas procesu integracji

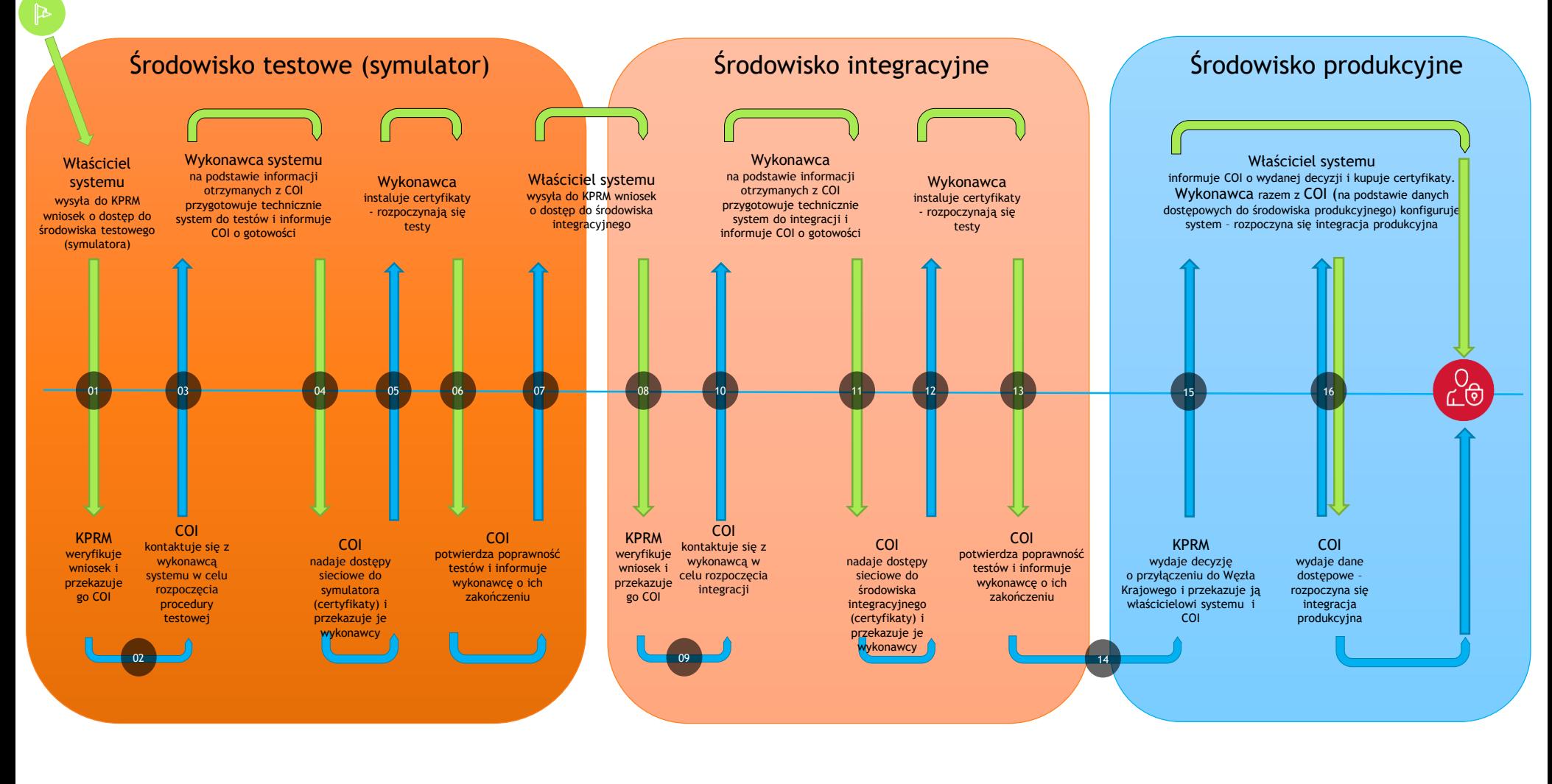

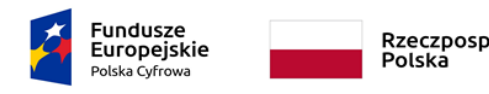

Rzeczpospolita

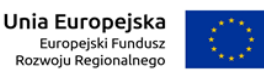